# **Arvados - Bug #7356**

# **[Documentation] Various small bugs in the install guide**

09/18/2015 08:58 AM - Chen Chen

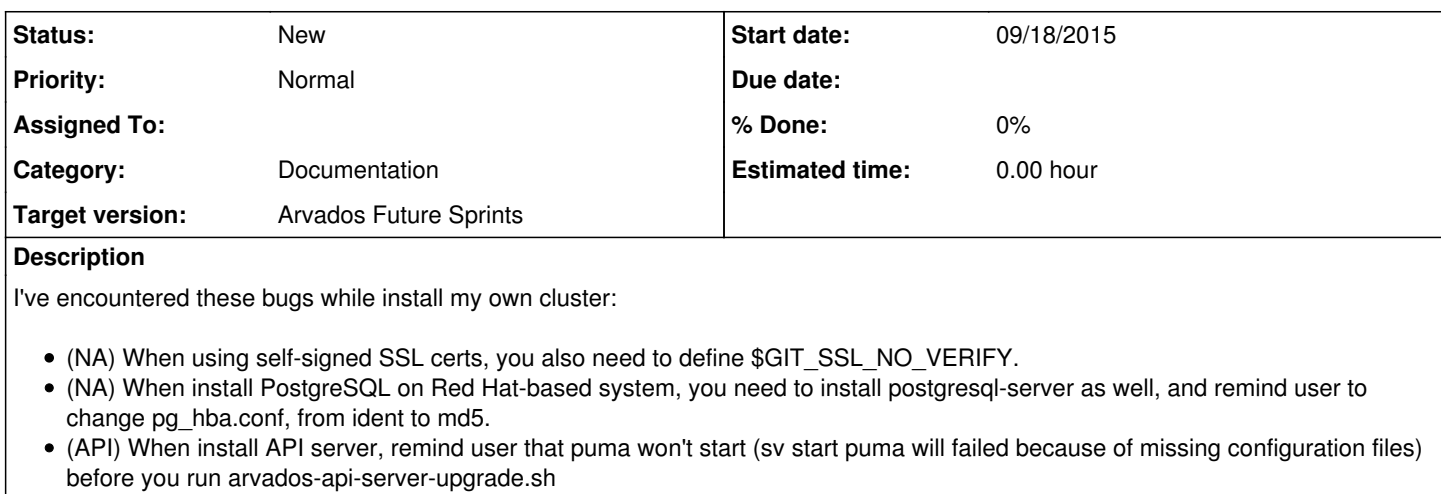

- (API) When using self-signed SSL certs, you will need "sso\_insecure: true" in application.yml
- (Shell) Need "yum install libcurl-devel" before "gem install arvados-cli"
- (Crunch) Before doing any testing ,you need to install Python SDK first in order to get access to "arv-put"  $\bullet$ BTW, Thanks for the kindly help from #arvados IRC channel!

#### **Related issues:**

Related to Arvados - Bug #7170: [Documentation] Various small bugs in the CLI... **New 08/31/2015**

## **Associated revisions**

#### **Revision 5a9879c9 - 09/30/2015 03:11 PM - Brett Smith**

7356: CentOS 6 needs a Python 3 backport for websocket-client.

Refs #7356.

## **Revision 5a9879c9 - 09/30/2015 03:11 PM - Brett Smith**

7356: CentOS 6 needs a Python 3 backport for websocket-client.

Refs #7356.

## **Revision d3171a9d - 11/12/2015 09:33 PM - Brett Smith**

Merge branch '7645-doc-client-max-body-size-wip'

Closes #7645, #7742. Refs #7356.

#### **History**

## **#1 - 09/18/2015 03:47 PM - Matthew Lesko**

I just started working with Arvados and also came across some of these. I can open a separate ticket if that's easier.

For the CLI installation page -<http://doc.arvados.org/sdk/cli/install.html> - the only instructions are for the Ruby portion.

Checking the environment works - [http://doc.arvados.org/user/getting\\_started/check-environment.html](http://doc.arvados.org/user/getting_started/check-environment.html)

but, it's a bit hidden if you ask me that the Python SDK must also be installed, *even if* you only want to use the command-line. Otherwise you don't get the Python utilities like 'arv-put' or 'arv-run'.

<http://doc.arvados.org/sdk/python/sdk-python.html>

So I'd make the <http://doc.arvados.org/sdk/cli/install.html>page clear that you need to 'gem install arvados-cli ; pip install arvados-python-client`.

Or if you clone the git repo, [https://github.com/curoverse/arvados,](https://github.com/curoverse/arvados) then sdk/cli/bin has the proper symlinks to sdk/python/bin. (Still would need the Python & Ruby requirements of course).

#### **#2 - 09/21/2015 07:01 AM - Chen Chen**

- (Crunch) The test will certainly fail because "internal.git" is intended to be initialize by the crunch ruby script.
- (Compute) Prerequisites said "Packages are available for CentOS 6." but Docker only provides support for CentOS 7. This is an obvious misleading.
- (Compute) "arvados-docker-cleaner" depends on "rh-python34-python-websocket-client", but there are no such package in SCL, either for CentOS 6 or CentOS 7. (<https://www.softwarecollections.org/repos/rhscl/rh-python34/>)

## **#3 - 09/30/2015 02:58 PM - Brett Smith**

Chen Chen wrote:

(Crunch) The test will certainly fail because "internal.git" is intended to be initialize by the crunch ruby script.

I know we discussed this over e-mail, but to spell it out for future readers: crunch-dispatch initializes git internal dir if it doesn't already exist. A user following the install steps linearly won't succeed at running the test at the top of the Crunch Dispatcher install guide, because the API server will fail trying to save information to its internal repository, which doesn't exist yet.

(Compute) Prerequisites said "Packages are available for CentOS 6." but Docker only provides support for CentOS 7. This is an obvious misleading.

Docker packages for CentOS 6 are [available through EPEL.](https://dl.fedoraproject.org/pub/epel/6/x86_64/repoview/) We can provide a pointer to this just like we do for Software Collections.

(Compute) "arvados-docker-cleaner" depends on "rh-python34-python-websocket-client", but there are no such package in SCL, either for CentOS 6 or CentOS 7. (<https://www.softwarecollections.org/repos/rhscl/rh-python34/>)

This needs to be provided through the Arvados package repository. I'm working on fixing that now.

#### **#4 - 09/30/2015 03:13 PM - Brett Smith**

*- Subject changed from Minor bugs on installation document to [Documentation] Various small bugs in the install guide*

## **#5 - 09/30/2015 03:19 PM - Brett Smith**

*- Target version set to Arvados Future Sprints*

## **#6 - 10/19/2015 05:36 PM - Brett Smith**

Brett Smith wrote:

Chen Chen wrote:> > \* (Compute) Prerequisites said "Packages are available for CentOS 6." but Docker only provides support for CentOS 7. This is an obvious misleading.

Docker packages for CentOS 6 are [available through EPEL](https://dl.fedoraproject.org/pub/epel/6/x86_64/repoview/). We can provide a pointer to this just like we do for Software Collections.

It's probably also worth pointing out that in order for this to work, you must upgrade Linux itself through EPEL. Otherwise the caroups support in base CentOS 6 is very old, and other Arvados components won't know how to work with it. In particular, crunchstat looks for cgroups information under /sys/fs/cgroups, but CentOS 6 has it under plain /cgroups.

It's possible that this is just a runtime mount option—but it's also possible that Docker won't work without an upgraded Linux for other reasons, too.

## **#7 - 10/19/2015 11:51 PM - Chen Chen**

Brett Smith wrote:

Docker packages for CentOS 6 are [available through EPEL](https://dl.fedoraproject.org/pub/epel/6/x86_64/repoview/). We can provide a pointer to this just like we do for Software Collections.

<https://github.com/docker/docker/issues/14365>

It's probably also worth pointing out that in order for this to work, you must upgrade Linux itself through EPEL. Otherwise the cgroups support in base CentOS 6 is very old, and other Arvados components won't know how to work with it. In particular, crunchstat looks for cgroups information under /sys/fs/cgroups, but CentOS 6 has it under plain /cgroups.

It's possible that this is just a runtime mount option—but it's also possible that Docker won't work without an upgraded Linux for other reasons, too.

EPEL won't update the kernel (as it is released via Fedora, which I fully trust), the one I wrote about is (ELRepo)[\[http://elrepo.org/tiki/tiki-index.php\]](http://elrepo.org/tiki/tiki-index.php), which is quite dangerous because it is just a binary release for kernel tarball as-is.

I found a hidden repo on dockers's website, I'm trying this out. The version is docker 1.7.1. <https://yum.dockerproject.org/repo/main/centos/6/Packages/> But the support is doubtful, as Redhat is not intended to support docker on RHEL6.

The CentOS 6 kernel lacks kernel tree /sys/fs/cgroups, and you cannot create it. Changing /etc/cgroup.conf also failed to accomplish the goal.

## **#8 - 10/29/2015 06:31 AM - Chen Chen**

When running arvados-api-server-upgrade.sh the first time, it showed:

Ensuring directory and file permissions chmod: cannot access '/var/www/arvados-api/current/tmp/cache/': No such file or directory

the script can do a "mkdir -p" before chmod.

## **#9 - 11/02/2015 06:28 AM - Chen Chen**

need to add "client\_max\_body\_size 50m;" option in nginx.conf The arvados.git repo is too big for a nginx default instance. Example:

root@shell:/tmp# git --git-dir arvados.git push<https://git.avtst.smartquerier.com:10003/arvados.git>'\*:\*'

Counting objects: 75490, done. Delta compression using up to 2 threads. Compressing objects: 100% (18878/18878), done. error: RPC failed; result=22, HTTP code = 413 fatal: The remote end hung up unexpectedly Writing objects: 100% (75490/75490), 20.25 MiB | 0 bytes/s, done. Total 75490 (delta 52437), reused 75490 (delta 52437) fatal: The remote end hung up unexpectedly Everything up-to-date

may need to add "\$GIT\_PATH='/usr/bin/git'" in .gitolite.rc I encountered the following, and playing with \$PATH dones no good. Solved with additional option in .rc:

WARNING: Can't exec "git": No such file or directory at /var/lib/arvados/git/gitolite/src/lib/Gitolite/Common.pm line 146, <DATA> line 1.

## **#10 - 12/11/2015 07:52 AM - Chen Chen**

Potential Fixes are tracked on Github: <https://github.com/curoverse/arvados/pull/33> Detail logs for typos are skipped here.